# Virus Analysis

### **Techniques, Tools, and Research Issues**

Part III: Malware Analysis Techniques - Basic

Michael Venable Arun Lakhotia

University of Louisiana at Lafayette, USA

### Malware Analysis Techniques - Basic

Demonstrate by Example Analyze Beagle.J Prepare the Lab Malware Analysis Process **B** Static Analysis **Process Observation** 

Network observation

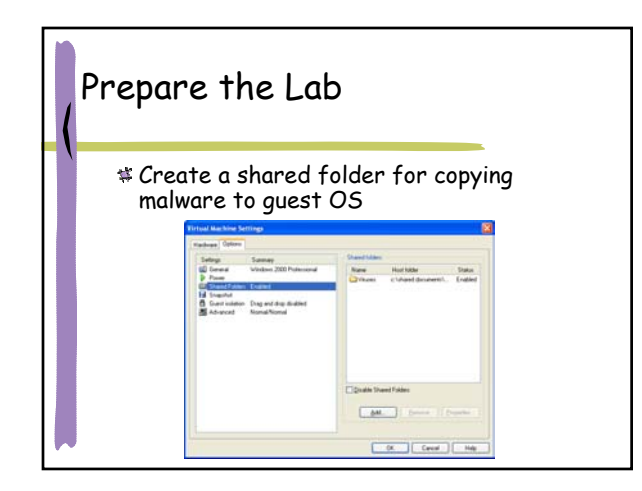

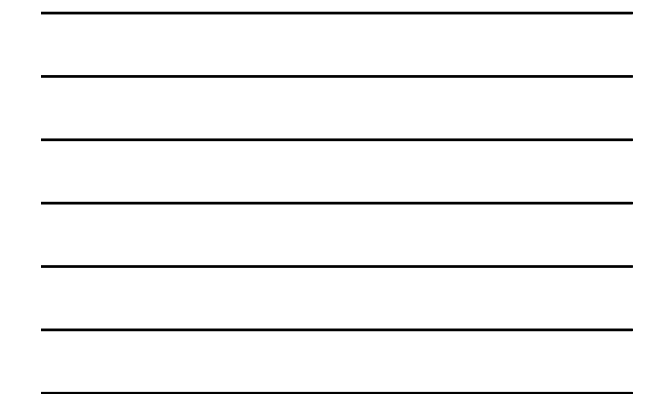

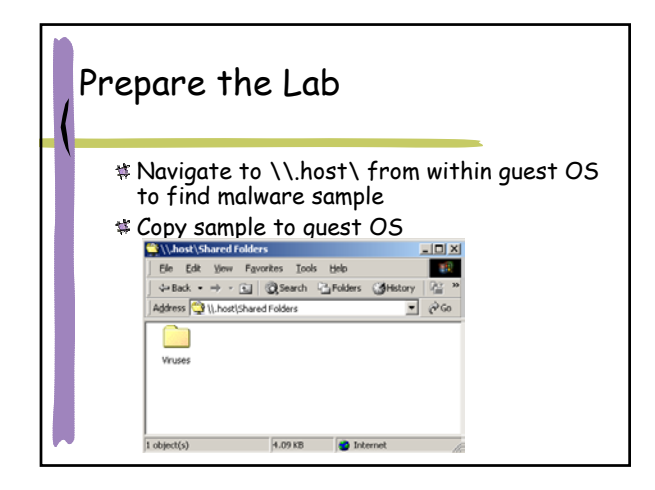

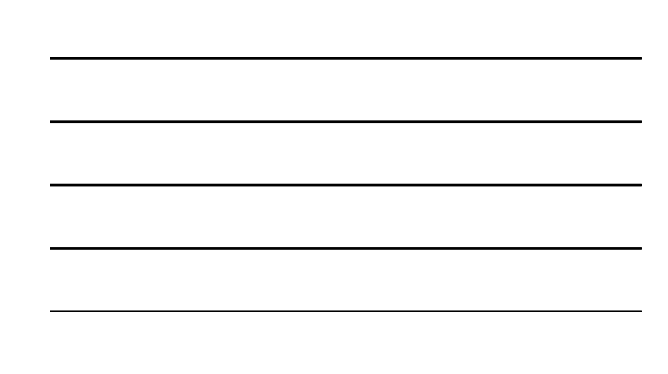

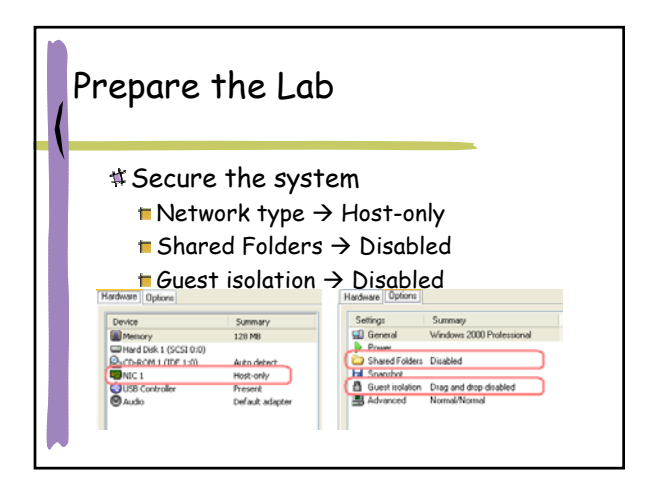

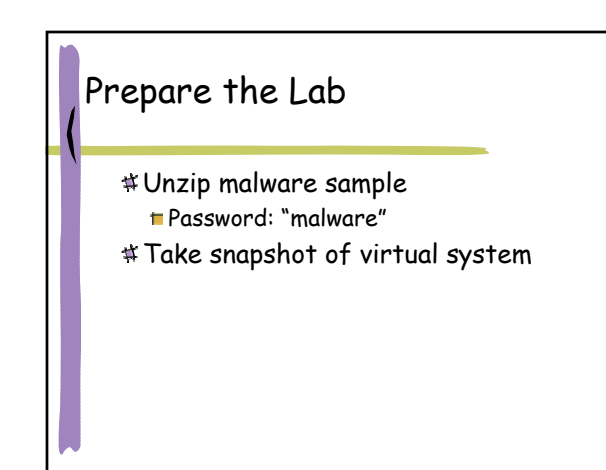

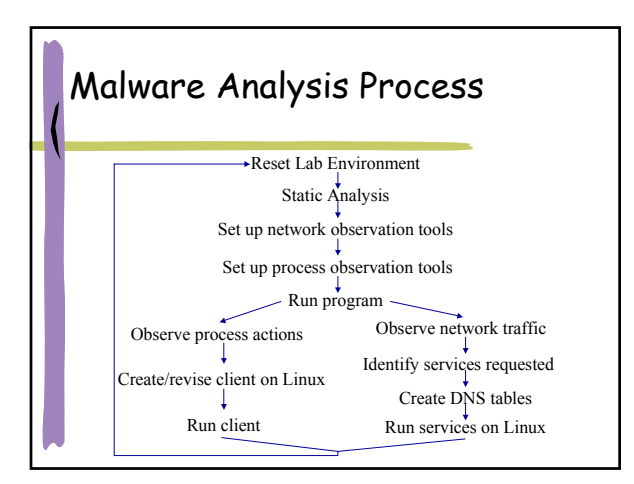

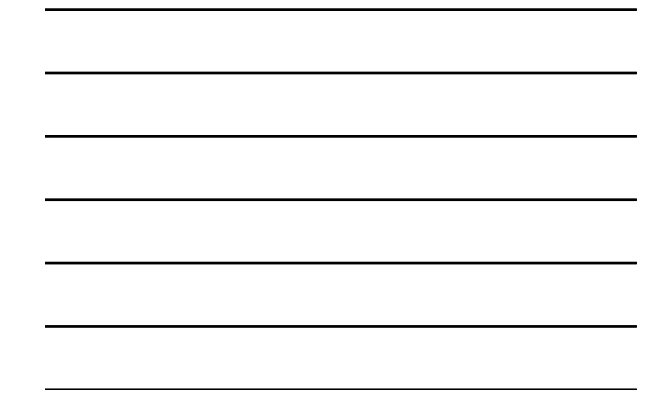

# Beagle.J Capabilities

Registry/Run on startup Copies into folders containing "shar" Sends copies by email Backdoor

## Static Analysis

Guessing program behavior from its strings Using BinText Detect UPX compression **Using Disassembler** 

UPX Decompression

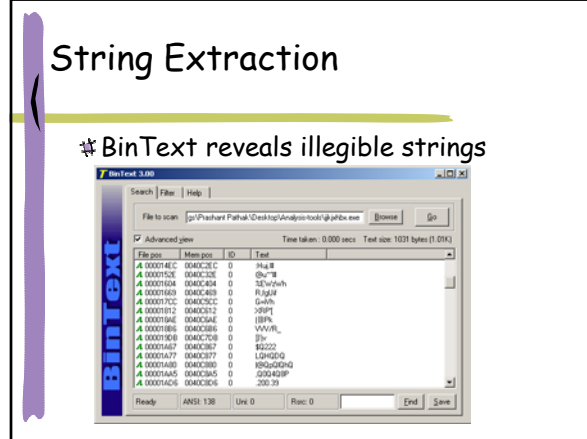

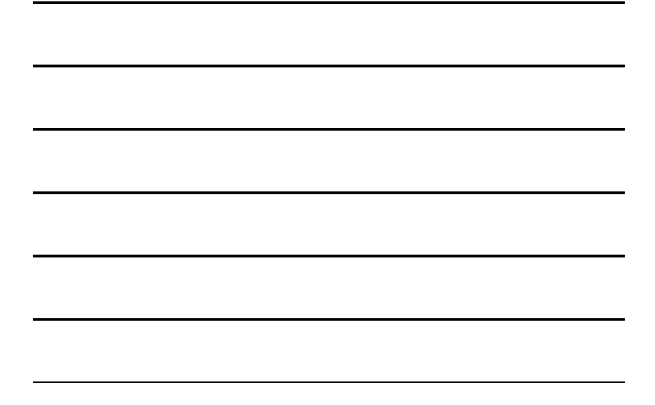

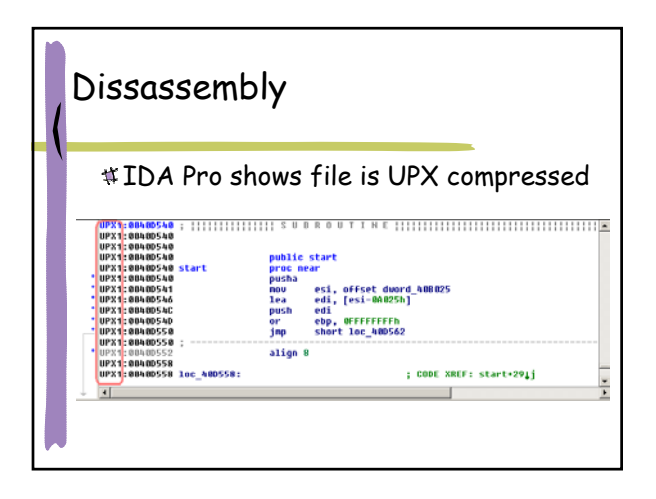

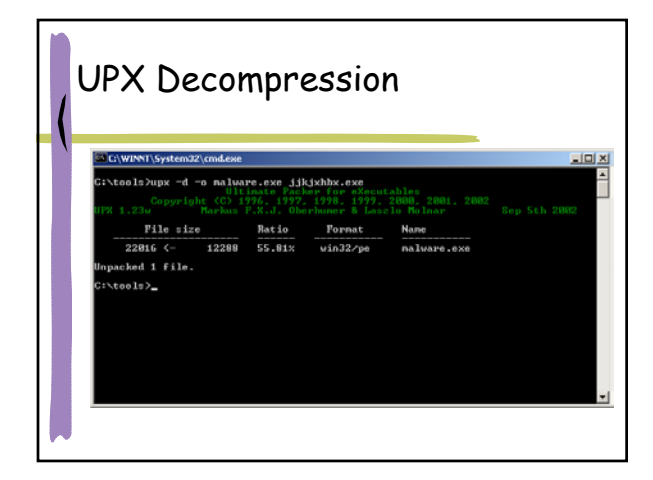

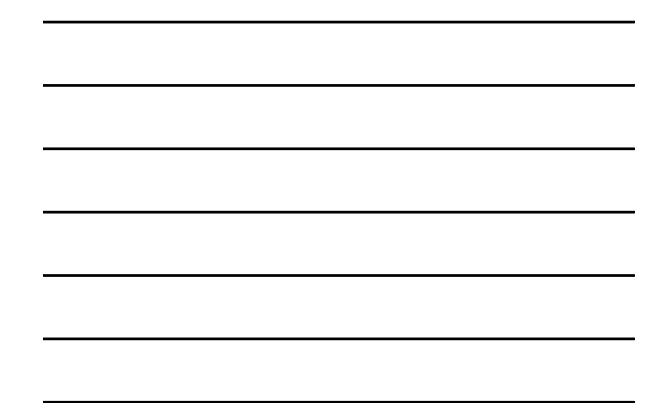

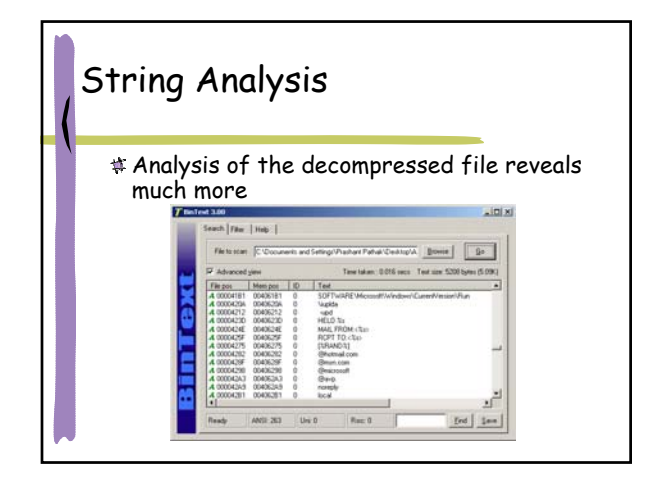

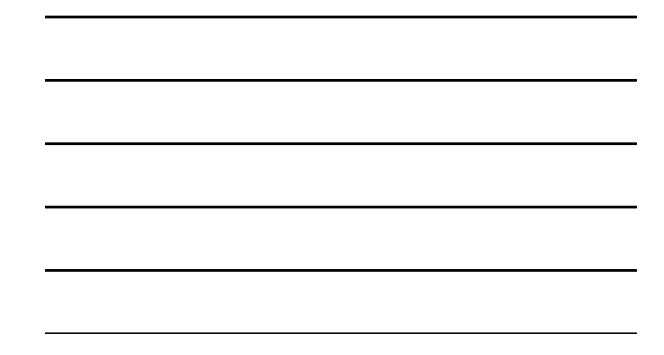

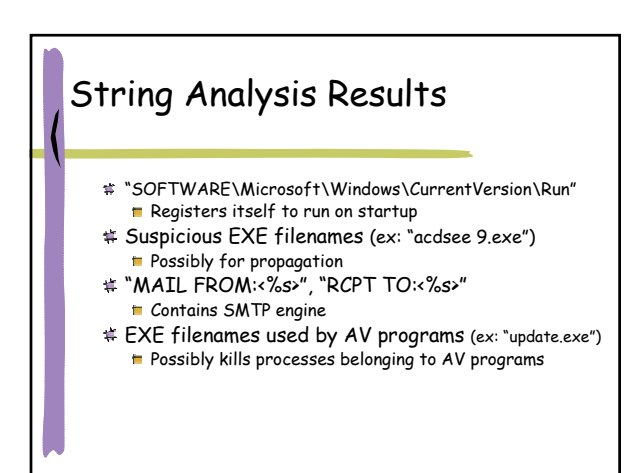

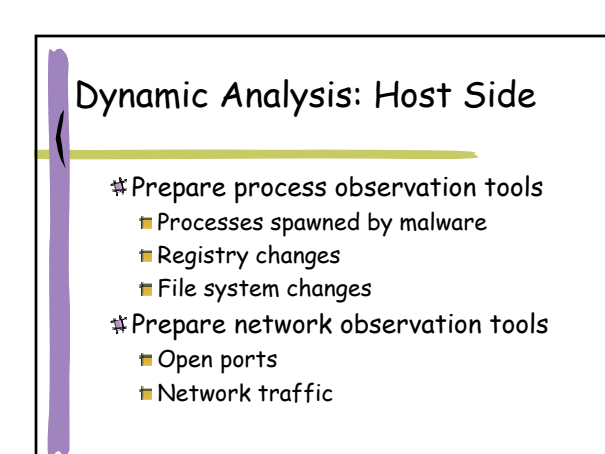

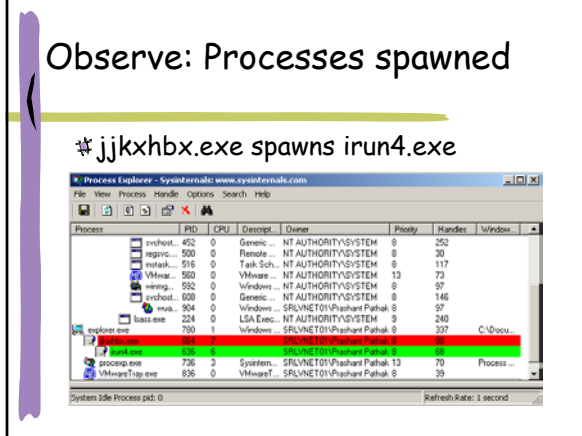

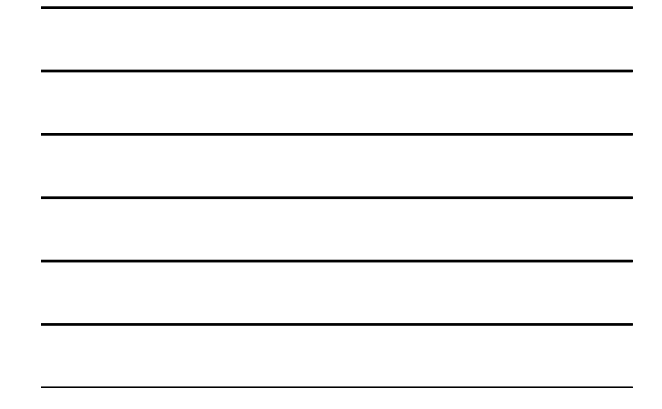

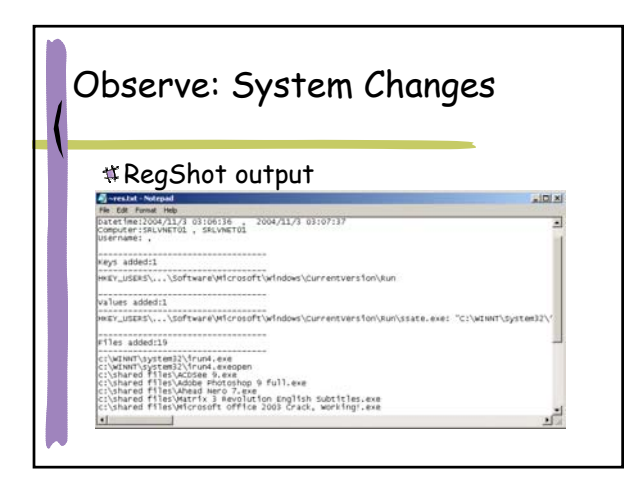

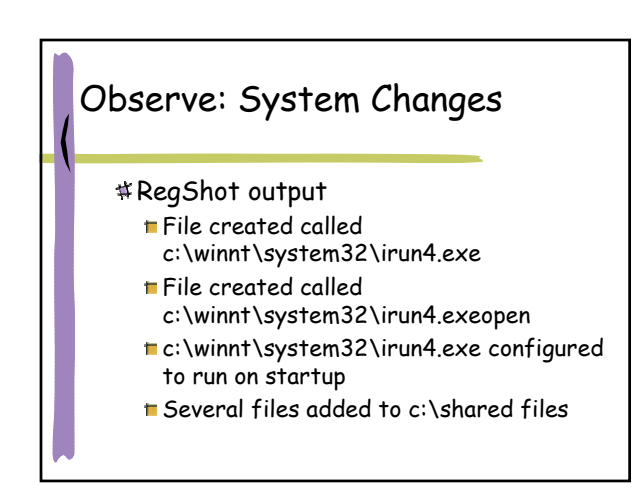

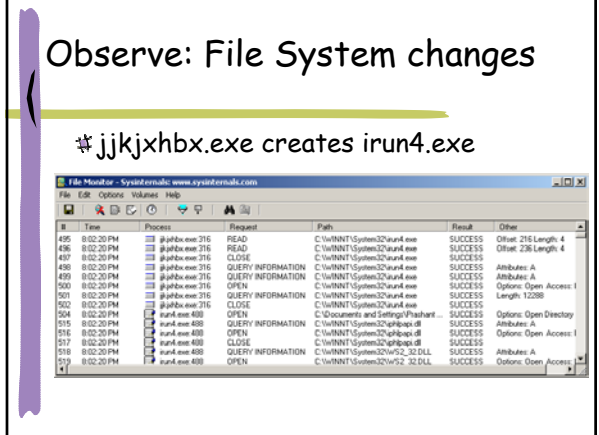

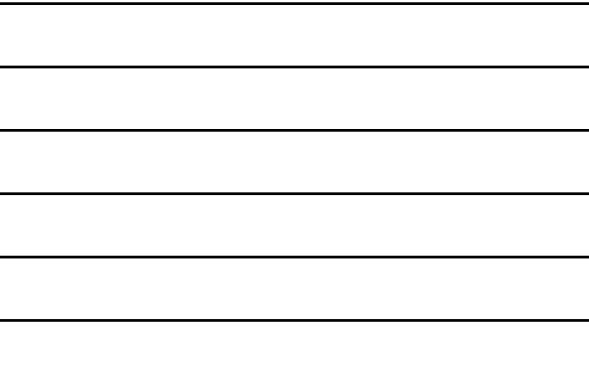

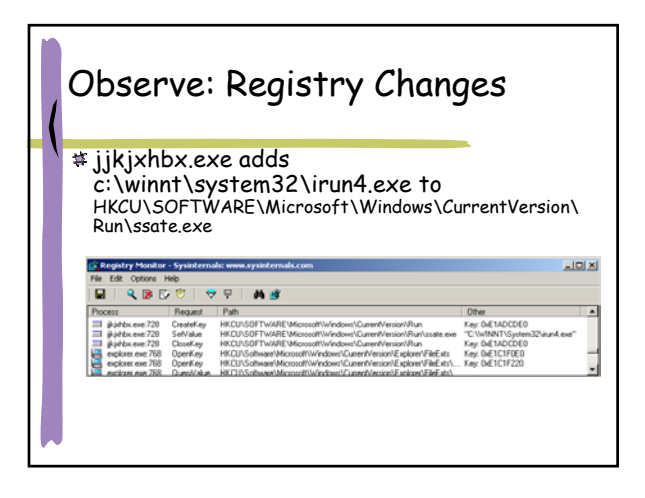

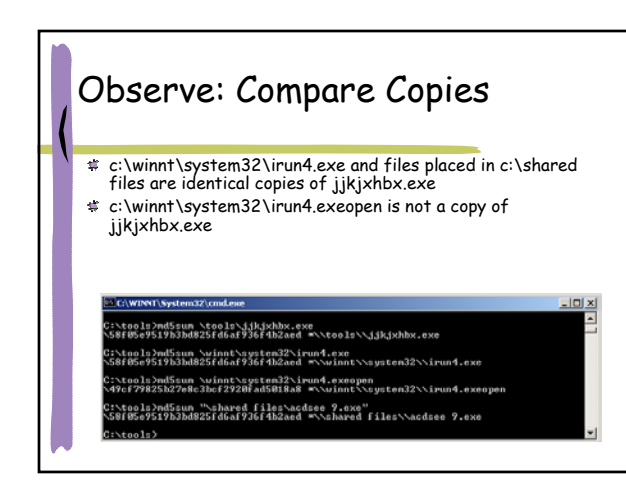

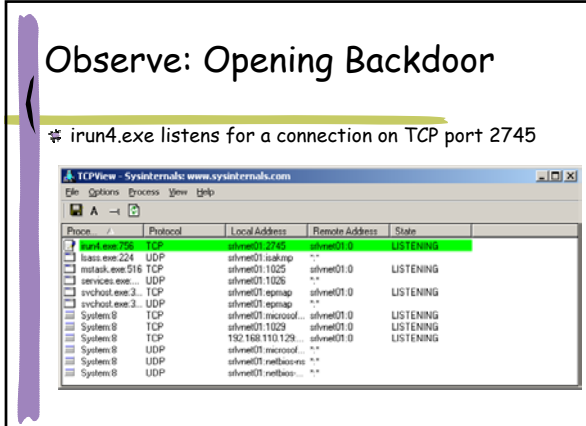

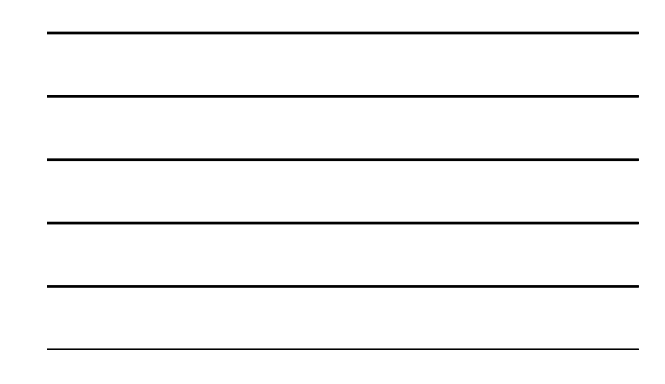

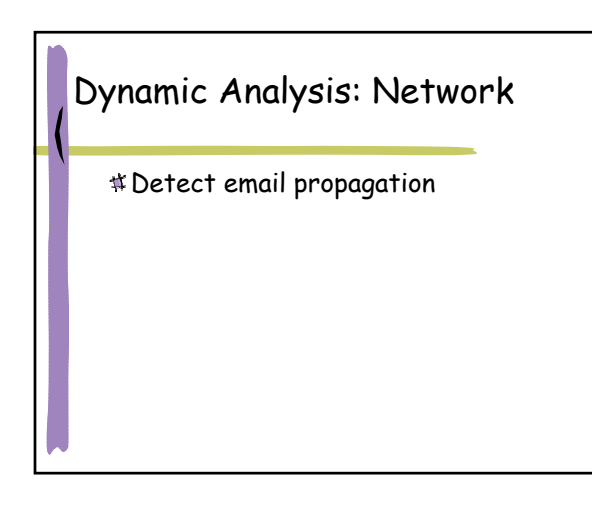

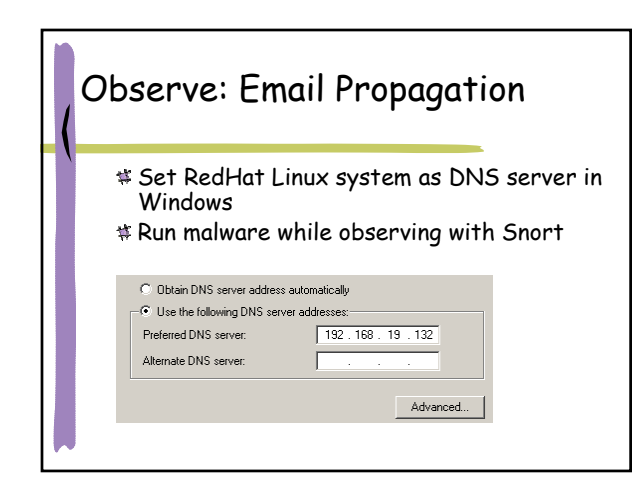

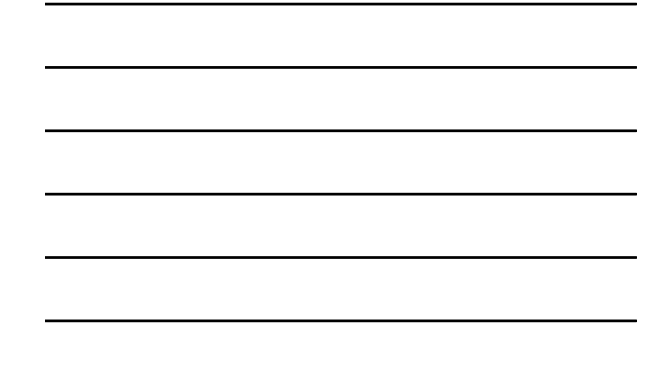

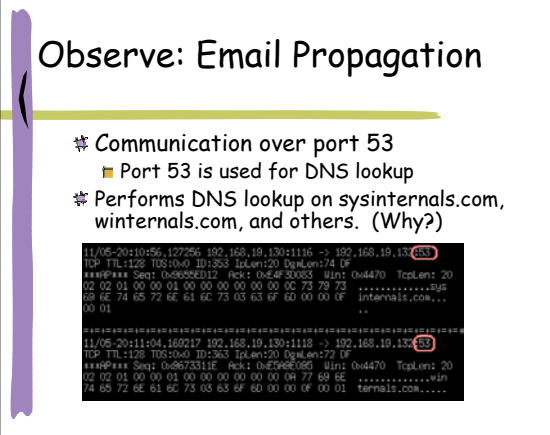

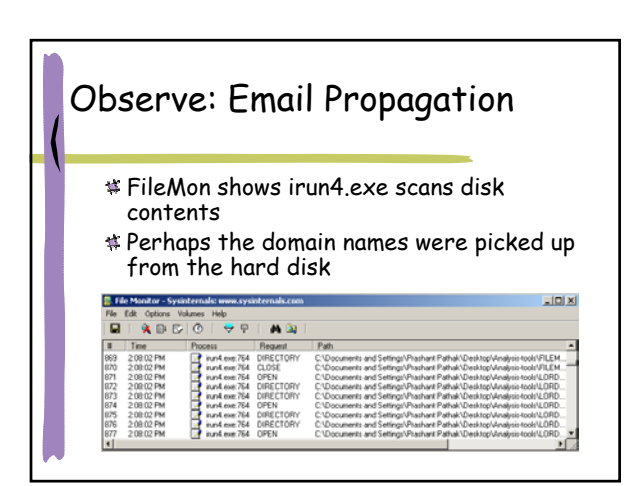

## Observe: Email Propagation

### A search through the files confirms our suspicions

or modified form, or wish to use Eileman source code in a product,<br>please send e-mail to licensing@sysinternals.com]with details. Reporting Problems

If you encounter problems, please visit http://www.sysinternals.com<br>and download the latest version to see if the issue has been resolved.<br>If not, please send a bug report to: (mark@sysinternals.com)and(cogswell@winternals.com)

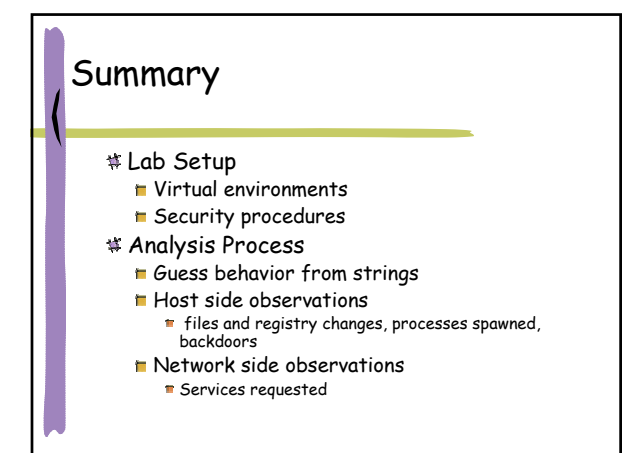